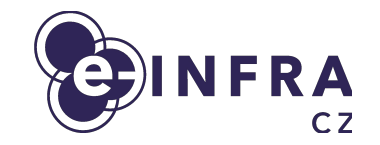

# **Gen 2 OpenStack cloud architecture**

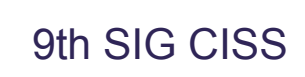

Adrian Rosinec, Klara Moravcova

MUN T

#### **Agenda**

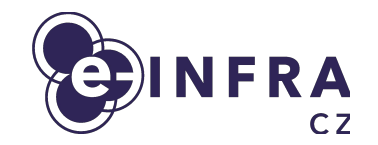

- What and why Gen 2 (G2) OpenStack?
- **G2 Cloud orchestration**
- G2 architecture overview
- **G1 to G2 OpenStack migration plans**

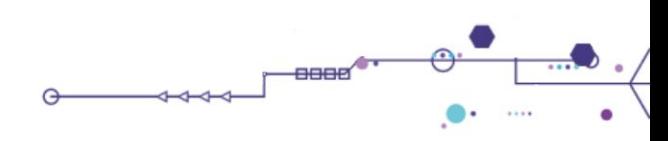

#### **Compute services at e-INFRA CZ**

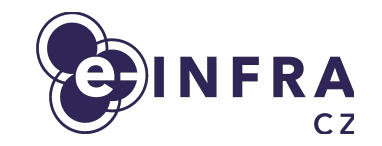

- Batch compute based on PBS (known as Metacentrum)
- **● OpenStack IaaS cloud**
- SensitiveCloud PaaS based on K8S
- Managed Kubernetes PaaS based on K8S
- Karolina supercomputer

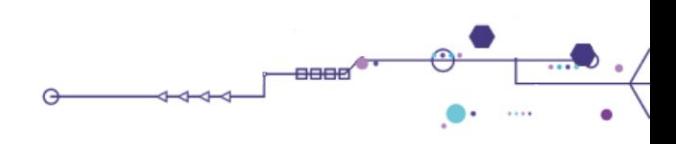

#### **Cloud services as tool to support research**

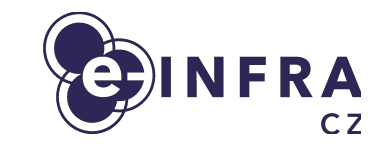

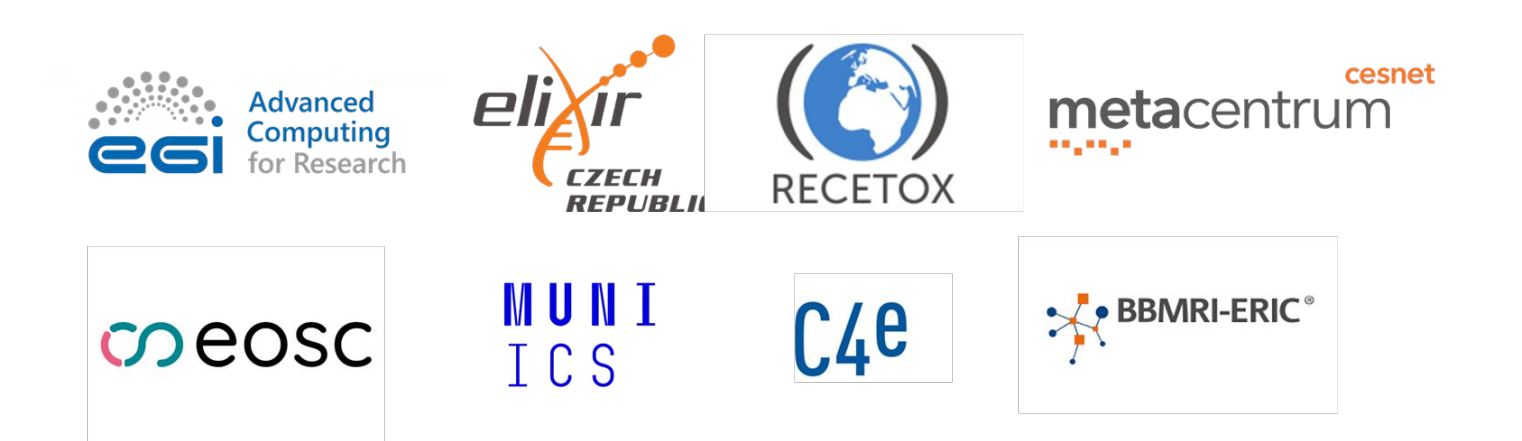

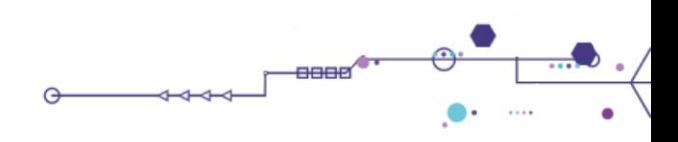

#### **Motivation for G2 architecture?**

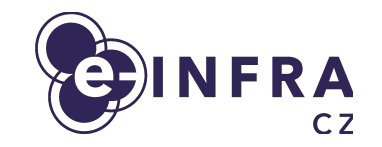

- End of life of GEN1 installation from 2016
- Reach much lower operation cost, target is 20%, currently around 70%
- **Enable frequent OpenStack updates**
- Enable Cloud as a service (to support specialized cloud deployments)
- Improve cloud resiliency
- Tune current OpenStack cloud decisions
	- assignment public networks to projects
	- quota assignments, projects governance
	- **•** improve flavor naming and unify functionality from UI and commandline
	- Improve various parameters of cloud (MTUs, storages, GUI, ...)

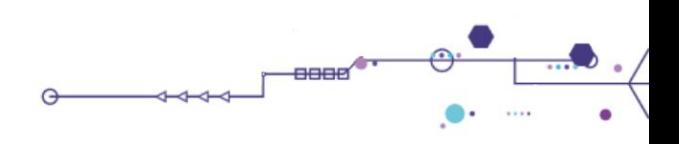

#### **Who will use it**

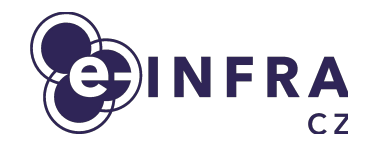

- e-INFRA CZ is research e-infrastructure
	- 200 research/experiment oriented projects
	- 600 users projects in "free tier" (treated as playground)
	- 40+ international projects (through EGI and ELIXIR)
- Main focus on being HPC cloud
	- large flavors, GPUs, fast storage and networking
- Small portion of resources/support dedicated to standard operation but not HA
	- Small VMs, databases, no advanced features like LBaaS, ...

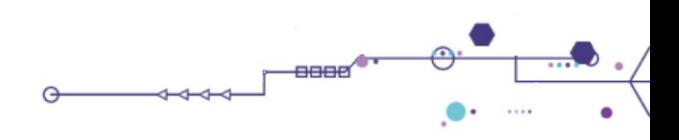

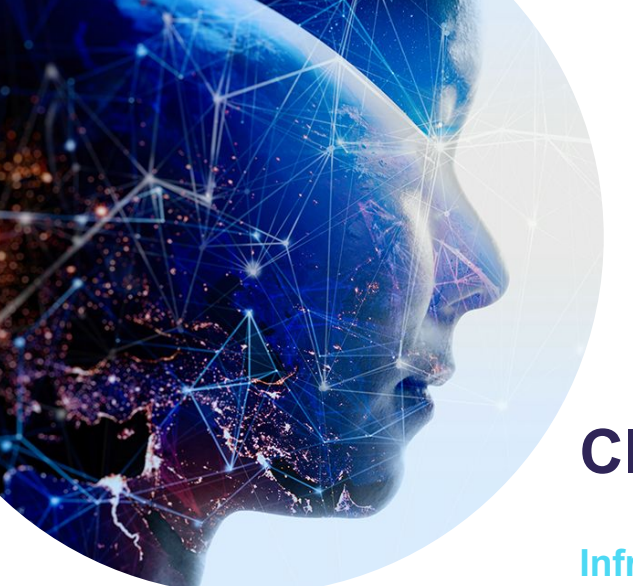

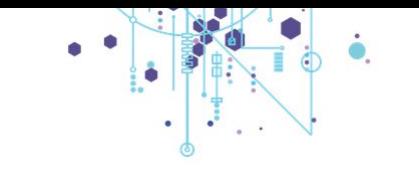

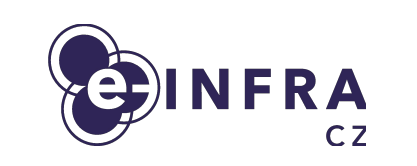

#### **Cloud orchestration**

**Infrastructure technologies**

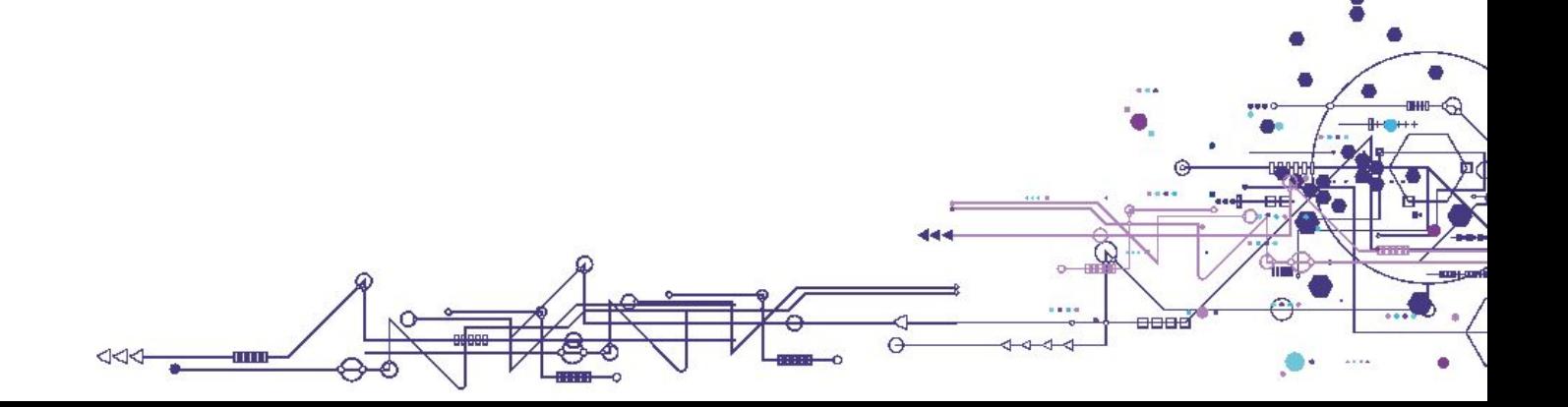

# **G1/G2 OpenStack infrastructure technologies**

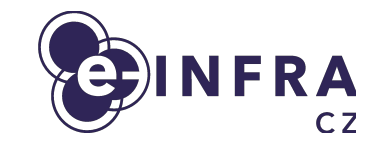

- **G1** Problems:
	- Upstream kolla-ansible split into two parts one in Puppet and the other in Ansible, expensive to track community
	- OpenStack entity life-cycle enforcement extra code in Ansible
- **G2** Challenges:
	- Stay compatible and in touch with the upstream repositories
	- Manage multiple clouds sustainable GitOps way

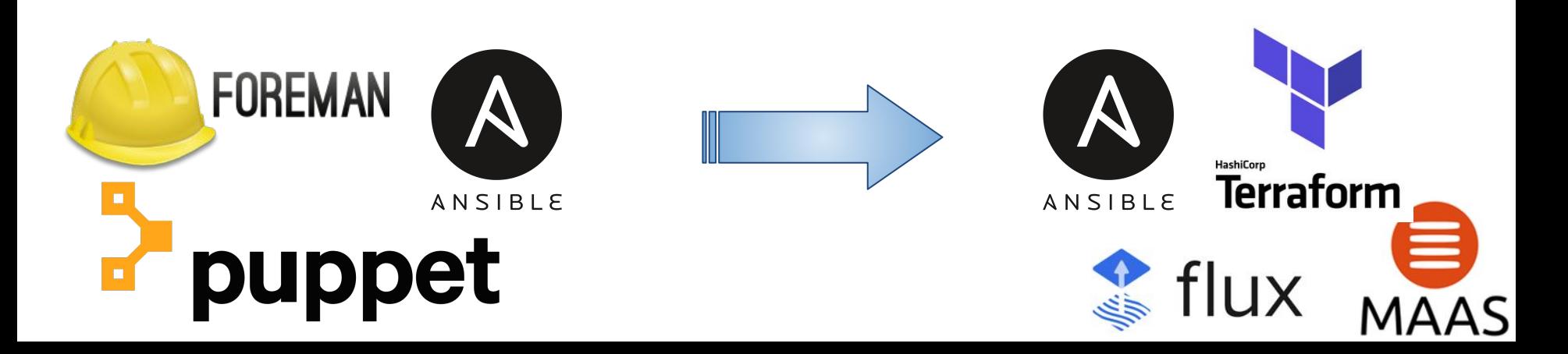

# **G2 OpenStack deployment overview**

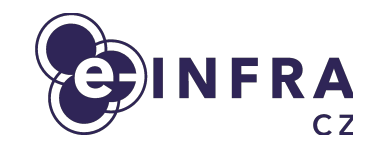

-8888

 $\overline{}$ 

- Infrastructure is declaratively described in **git** repository which contains set of component releases and configurations
	- Differentiation on helm chart values
- Repository is continuously watched by Flux CD and deployed (server-side) to **Kubernetes** 
	- application life-cycle is guaranteed

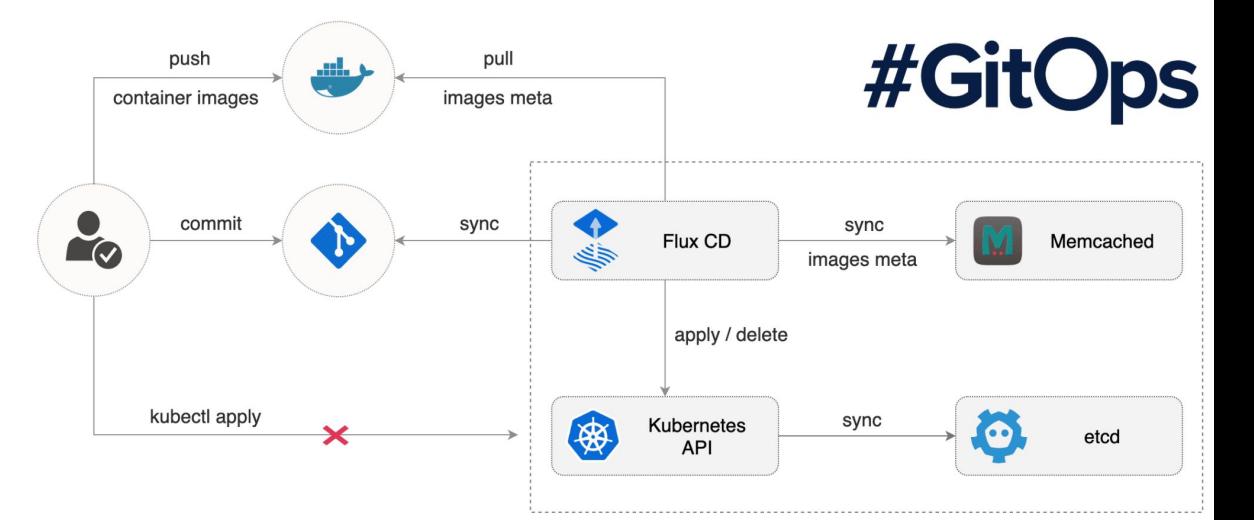

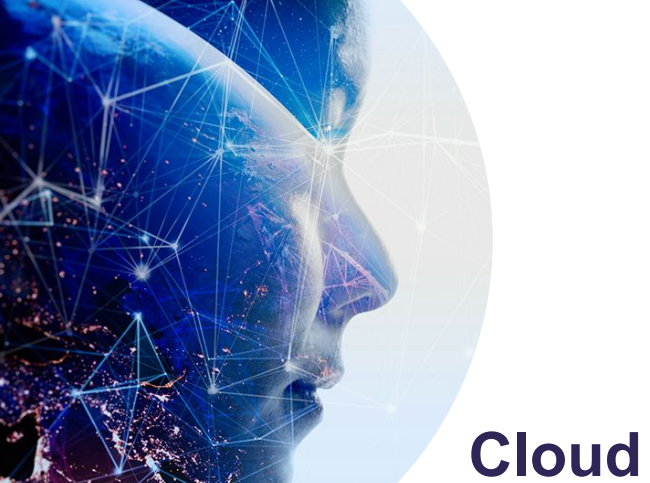

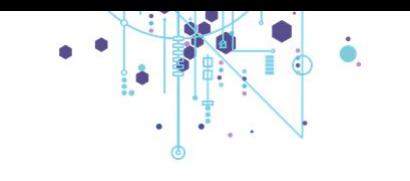

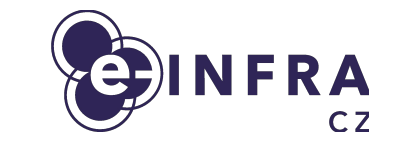

#### **Cloud Architecture**

**From HW to OpenStack services**

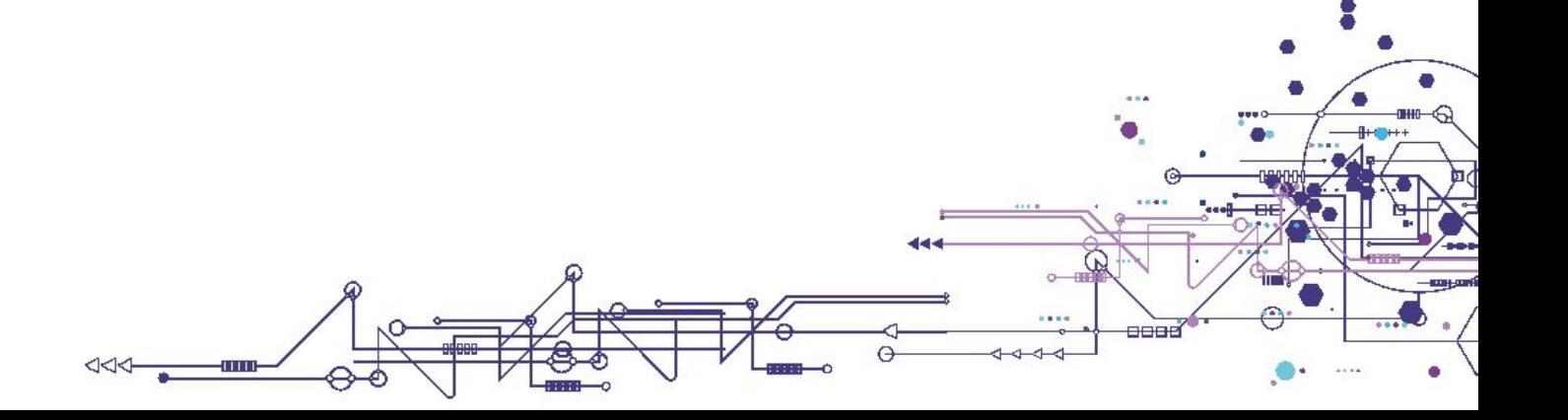

## **G2 OpenStack architecture overview I**

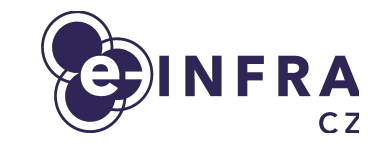

8888

- G2 Cloud comes with **HA control plane**, **ceph nodes** and **compute nodes**
	- **Ceph nodes provide internal ceph network storage** (k8s PV, ...)
	- **● HA Control plane runs both kubernetes and openstack components**
	- **● Compute nodes run openstack compute containers on K8S worker**
- All OpenStack components are built as container images and HELM charts

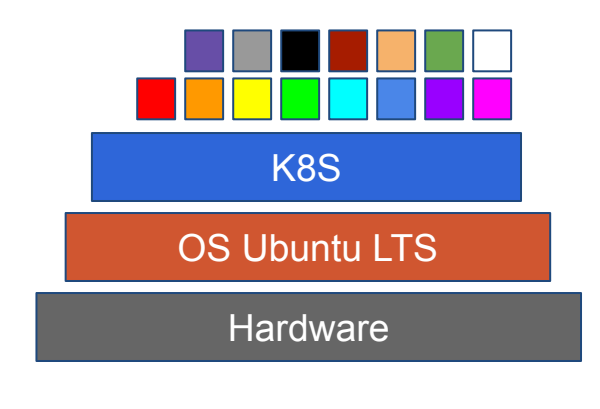

# **G2 OpenStack architecture overview II**

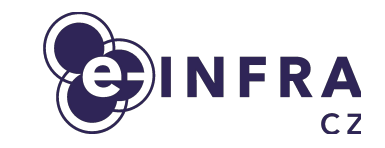

G2 Cloud "compact" architecture scheme

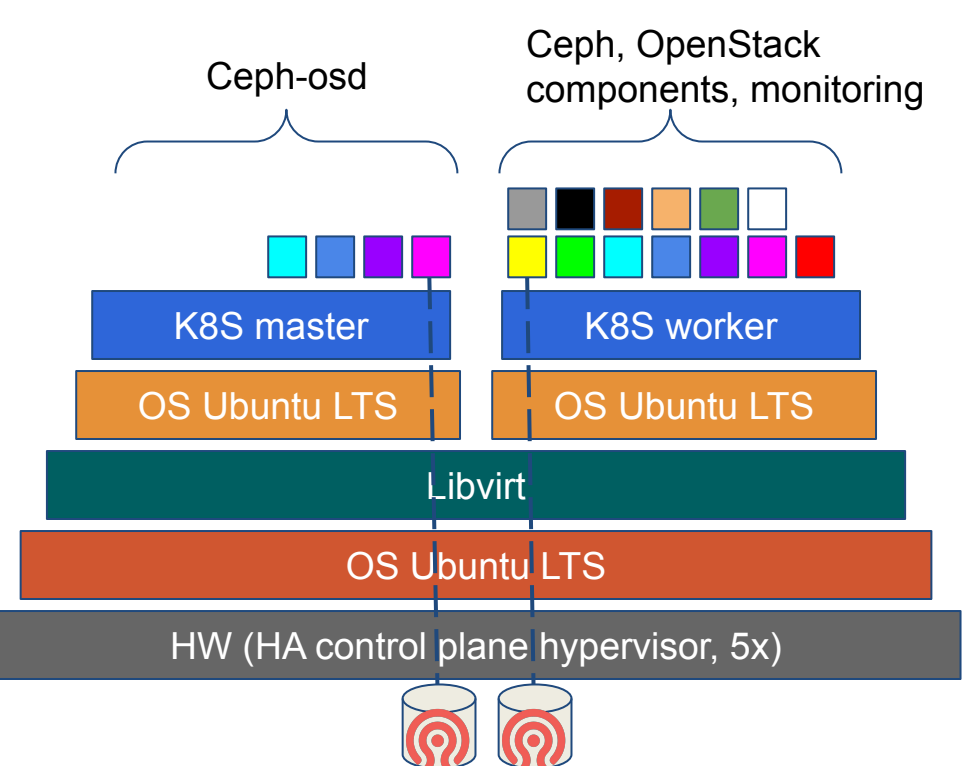

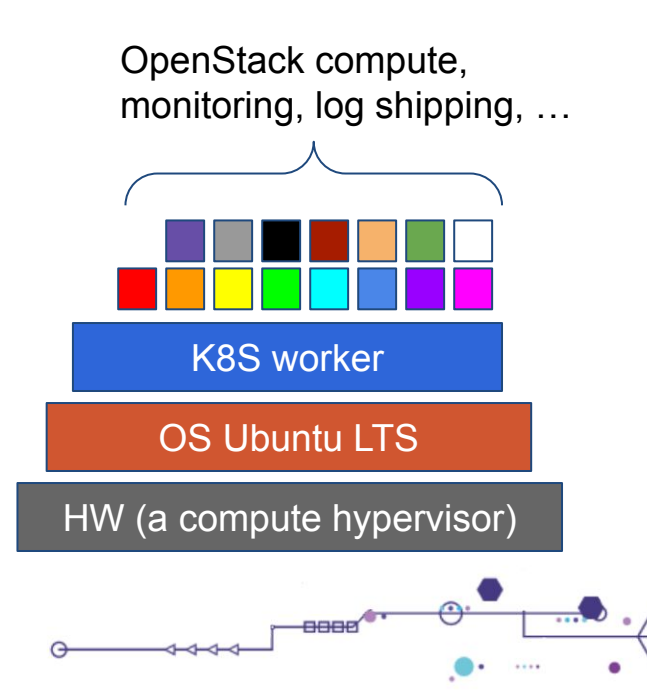

# **G2 OStack Operating System**

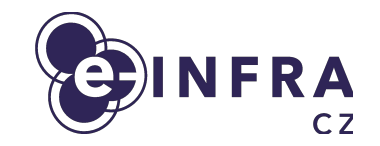

- **Ubuntu LTS 22.04** as primary operating system
	- Long release support
	- Better tested in Ostack / Kubernetes communities

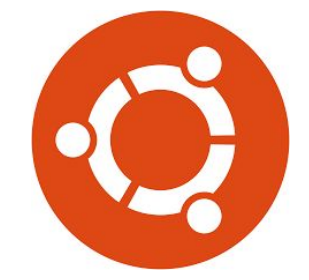

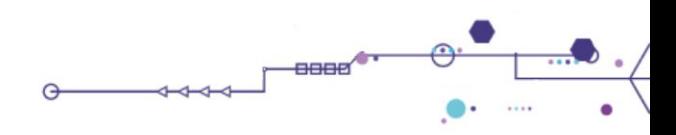

# **G2 OStack - Bottom HW, provisioning, initialization I**

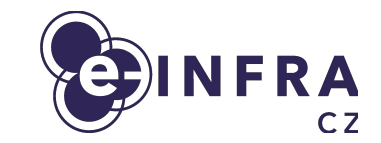

- **MAAS** Debian/Ubuntu initial provisioning
	- Initial network configuration
	- Deployment customization using cloud-init
	- Why Canonical MASS?
		- More standard approach than custom scripts

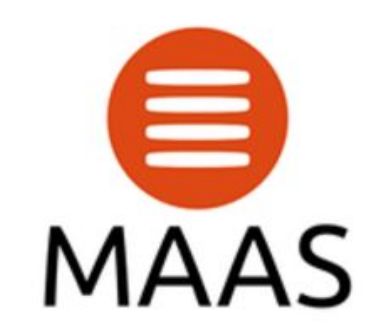

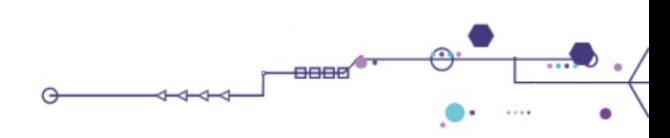

# **G2 OStack - Bottom HW, provisioning, initialization II**

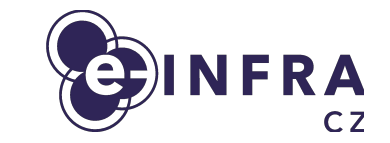

- **Infra-config Ansible** based Debian/Ubuntu provisioning before kubernetes
	- Internal lightweight in-house ansible IaC repository
	- Cleanup after MAAS deployment
	- Basic operating system configuration
	- Ssh keys, networking, packages ...
	- Preparation for libvirt VMs, kubespray
	- Storage of node configuration
	- Puppet replacement
	- Firewall rules, VM automated provisioning, etc.

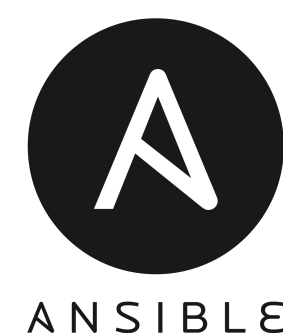

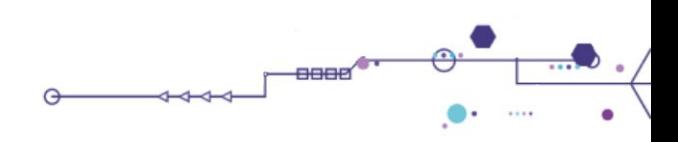

# **G2 OStack - Kubernetes + HELM + Flux CD**

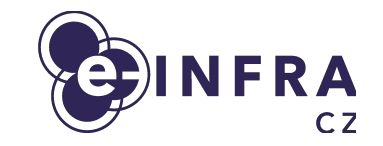

- We use kubespray (Ansible) to deploy vanilla kubernetes on cloud Ubuntu LTS nodes
	- We stick to kubernetes 1.24 x release
- We currently use **kube-vip** addon for kubernetes API & inbound traffic HA
- Kubernetes use internal ceph storage as network persistent storage
- Deployment OpenStack and applications is done via:
	- **● HELM**
		- Application packager
	- **● Flux CD v2**
		- Continuous Delivery from gitops git repository

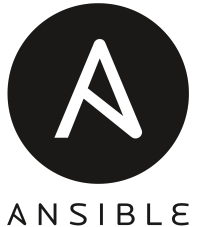

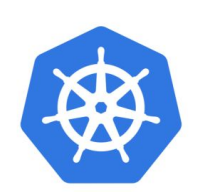

**kubernetes** 

#### **G2 OStack - Why Kubernetes under OpenStack?**

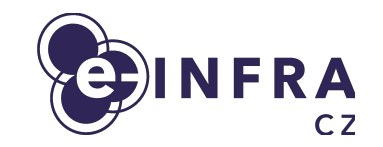

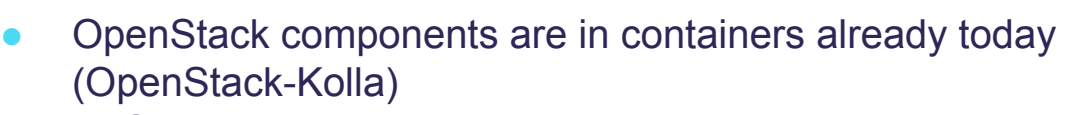

- **K8S provides additional resiliency**.
- **K8S manages container applications state-of-the-art way**:
	- K8S container resources
	- K8S container probes

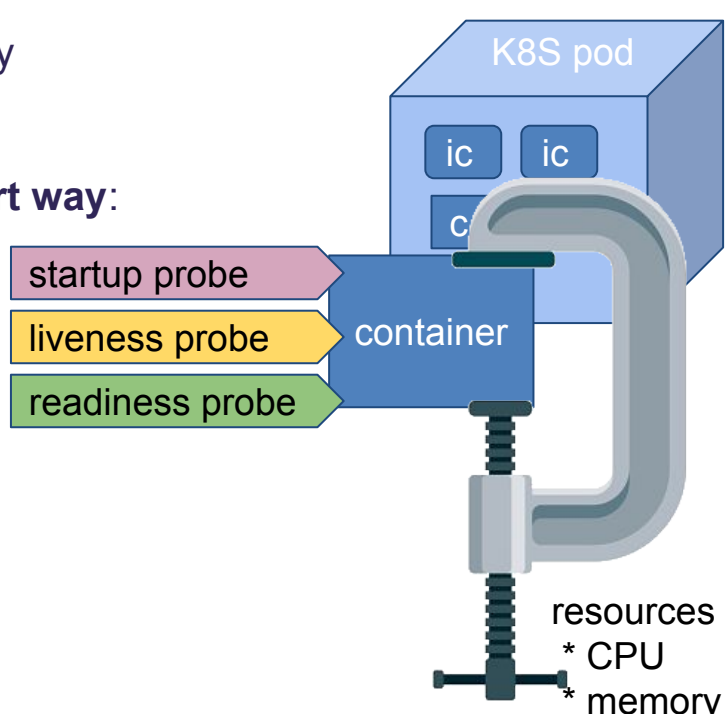

# **G2 OStack - Storage improvements**

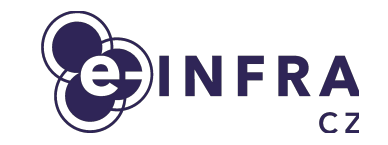

- Internal ceph for platform itself (Glance pool?)
- External "fast" ceph SSD NVMe pool
- External "slow" ceph, performance will be improved by ceph extension + ceph version upgrade (Nautilus -> Octopus)
- Planned: 100Gbps networking & Flash SSD pool

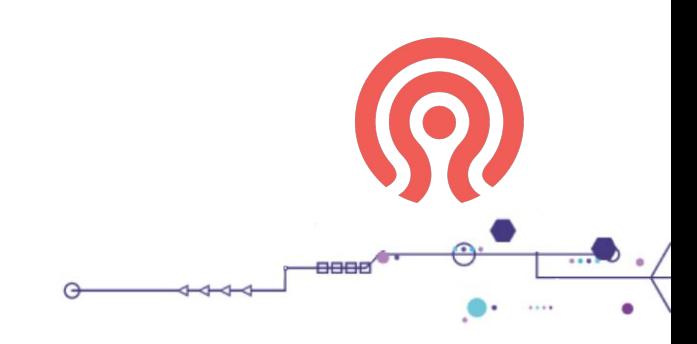

# **G1 to G2 migration plans**

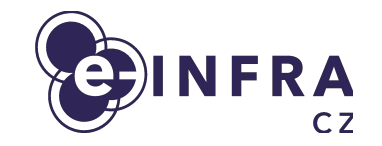

- Migration G1 -> G2
	- Migration guide will be published, will consist of steps coordinated with HW movement from G1 -> G2
	- Cloud team will be assisting with the migration

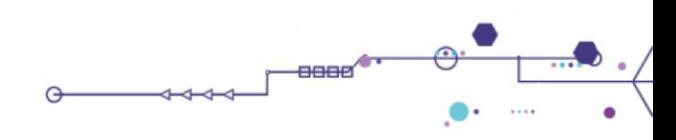

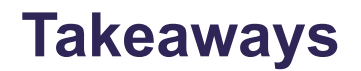

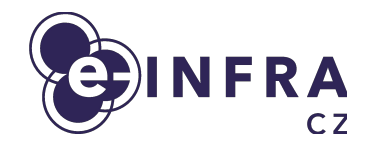

- G2 OpenStack cloud uses fresh technologies, shift towards Ubuntu LTS
- G2 OpenStack cloud architecture is build on top of Kubernetes
- We maximize using open-source project (95%) and create minimum code ourselves (5%)
	- We plan to maintain OpenStack much closer to the open-source upstream than before
- We learn from difficulties / misconfigurations we ended up with G1 OpenStack cloud

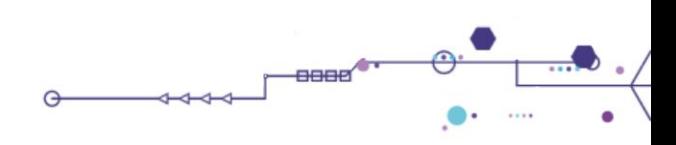

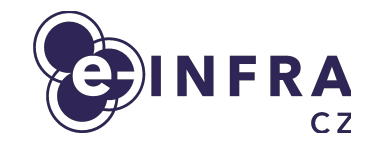

# **Thank you for your attention! Questions?**

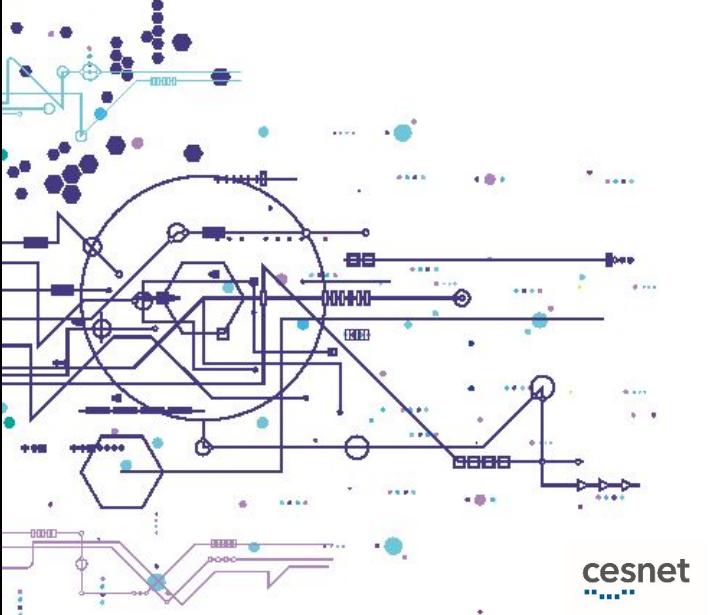

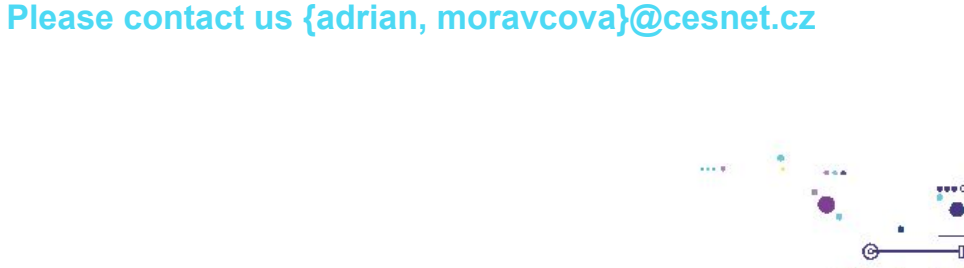

NÁRODNÍ SUPERPOČÍTAČOVÉ

**MUNT** 

 $C$ FRIT-SC

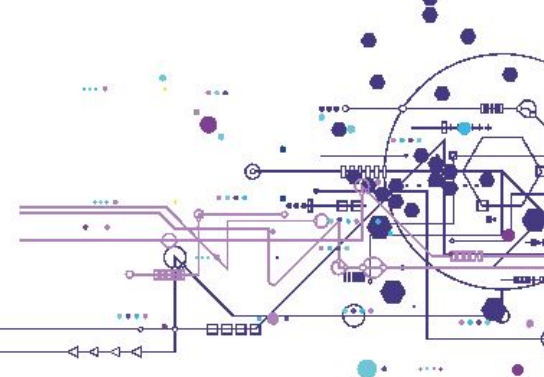